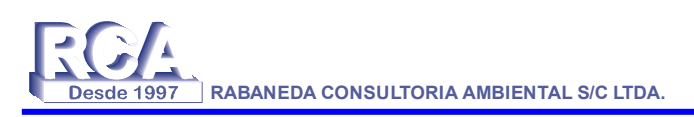

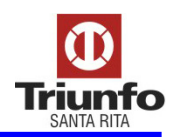

### **1. INTRODUÇÃO**

O presente trabalho tem por finalidade apresentar o Programa de Gerenciamento de Riscos – PGR da Empresa SANTA RITA S.A. – Terminais Portuários, em Santos, o qual está inserido no contexto de sua política de qualidade e cujo princípio básico é satisfazer as necessidades e expectativas de seus clientes, colaboradores e da população em geral por meio da:

- melhoria da segurança;
- melhoria do atendimento ao cliente;
- melhoria da rentabilidade;
- consolidação da marca;
- valorização de seus colaboradores, e;
- preservação do meio ambiente.

Com base nesses princípios, a SANTA RITA estabelece como objetivo básico para o Sistema de Bases o atendimento à legislação e normas vigentes, bem como a melhoria contínua de procedimentos, equipamentos e processos, buscando sempre:

- minimizar os riscos de operação;
- garantir a segurança de seus colaboradores e da comunidade;
- desenvolver processos e materiais adequados à preservação do meio ambiente;
- valorizar e preservar o patrimônio da empresa;
- otimizar o uso dos recursos disponíveis, com foco na segurança, qualidade e produtividade.

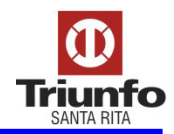

### **2. CARACTERÍSTICAS DAS INSTALAÇÕES**

 As instalações da empresa SANTA RITA S.A. Terminais Portuários, em Santos - SP, estão situadas no Sítio das Neves, região continental de Santos. O Anexo A apresenta a aerofotogrametria da região.

 A empresa trabalha no ramo de movimentação de álcool. O Terminal marítimo terá a capacidade de movimentar 2.000.000 toneladas / ano de álcool na primeira fase e mais 3.000.000 toneladas / ano na segunda fase. O anexo B apresenta o Layout do empreendimento. O mesmo apresenta 8 tanques de armazenamento, sendo que quatro deles serão instalados futuramente. Neste plano consideramos apenas 4 tanques de armazenamento.

 Este Programa de Gerenciamento de Riscos abrange as instalações de recebimento, armazenamento e distribuição de combustíveis, cujo vazamento e/ou incêndio podem causar danos às instalações, aos funcionários ou ao meio ambiente.

O armazenamento dos combustíveis é realizado em uma bacia de contenção, a qual possui 04 (quatro) tanques de armazenamento cilíndricos, verticais de teto cônico.

A Tabela 2-1 apresenta as principais características dos tanques de armazenamento.

| N° Tanque | <b>Diâmetro</b><br>(m) | Altura<br>(m) | Capacidade<br>(m <sup>3</sup> ) | 1.1.Produto      |
|-----------|------------------------|---------------|---------------------------------|------------------|
| 01        | 35,0                   | 19,2          | 18.450                          | Alcool Anidro    |
| 02        | 35,0                   | 19,2          | 18.450                          | Álcool Anidro    |
| 03        | 35,0                   | 19,2          | 18.450                          | Álcool Hidratado |
| 04        | 35,0                   | 19,2          | 18.450                          | Álcool Hidratado |

**Tabela 2-1 – Características dos tanques de armazenamento** 

Os tanques de armazenamento de álcool serão instalados em bacias circundadas por diques para contenção de vazamentos. As dimensões das bacias serão calculadas de forma que sua capacidade seja suficiente para reter, em caso de derrame, o volume do maior tanque da bacia mais os volumes correspondentes aos deslocamentos de todos os tanques no interior da bacia.

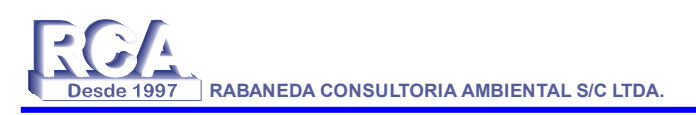

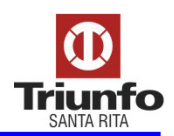

Os tanques serão protegidos por uma rede de combate a incêndio dotada de canhões monitores para resfriamento do costado dos tanques e por câmaras de espuma para promover o abafamento na superfície livre do produto em caso de fogo.

#### Recebimento de produto

O álcool será recebido em ilhas de descarregamento de caminhões-tanque através de dois conjuntos moto-bomba centrífugas horizontais (uma operando e uma reserva) instaladas em uma praça de bombas próxima a área de descarregamento de caminhõestanque.

### Carregamento de navios

O sistema de carregamento de álcool em navios será feito por dois conjuntos moto-bomba centrífugas horizontais específicas para esta finalidade e instaladas em uma praça de bombas próximas ao parque de tanques.

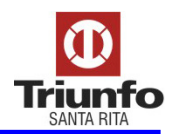

### **3. CONCEPÇÃO DO PGR**

O presente Programa de Gerenciamento de Riscos (PGR) tem por objetivo definir as atividades e procedimentos a serem adotados durante a realização das operações de recebimento, armazenamento e distribuição de produtos inflamáveis na empresa SANTA RITA, com vistas à prevenção de acidentes, de modo a preservar o meio ambiente, a segurança dos funcionários e da comunidade circunvizinha às instalações.

O PGR se baseia num conjunto de normas, procedimentos e instruções técnicas, estruturadas e aplicáveis a todas as atividades realizadas na Empresa para prevenir, reduzir e controlar os riscos existentes nas instalações, de modo a manter a sua continuidade operacional dentro de padrões de segurança considerados toleráveis.

Assim, o PGR foi estruturado de forma a propiciar:

- informações detalhadas quanto aos perigos inerentes às instalações e aos produtos manipulados;
- definição das responsabilidades em cada uma das atividades e operações realizadas na Empresa;
- integração entre as diversas áreas da Empresa.

Para o alcance da efetividade das ações previstas no PGR, a sua implementação está baseada nos seguintes pressupostos:

- planejamento;
- organização;
- conscientização;
- integração;
- controle.

Da mesma forma, o PGR é considerado como parte integrante das atividades de engenharia, construção, montagem, operação, manutenção, inspeção, segurança, higiene industrial e meio ambiente, contando com a coordenação e o apoio formal da direção da empresa SANTA RITA S.A.

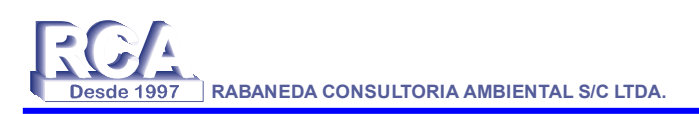

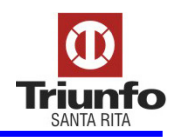

### **4. COORDENAÇÃO**

Ao Coordenador Geral cabe a responsabilidade pelo pleno cumprimento do estabelecido no programa, devendo o mesmo reportar os resultados da sua implementação e do seu acompanhamento à direção da SANTA RITA.

São atribuições do Coordenador Geral:

- coordenar as diversas atividades previstas no PGR;
- gerenciar as atividades de avaliação e revisão de análise de riscos;
- compatibilizar as mudanças decorrentes do processo de gerenciamento de modificações;
- assegurar e acompanhar as avaliações de segurança, por meio de auditorias periódicas, incluindo a verificação de:
	- − medidas recomendadas na revisão de estudos de análise de riscos;
	- − atualização de manuais de operação e de segurança;
	- − cumprimento de normas, procedimentos e instruções técnicas;
	- − programas de treinamento e capacitação de operadores;
- avaliar as ações e procedimentos adotados em situações de emergência;
- promover a integração entre as diversas áreas da Empresa, de modo a propiciar as condições necessárias para a total implementação das ações previstas no PGR;
- elaborar e apresentar relatórios periódicos à direção da SANTA RITA.

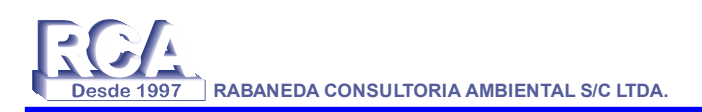

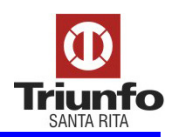

### **5. ESTRUTURA**

O Programa de Gerenciamento de Riscos – PGR tem por objetivo prevenir a ocorrência de acidentes nas instalações da Empresa SANTA RITA em Santos, que possam colocar em risco a integridade física dos funcionários e da comunidade circunvizinha, bem como causar possíveis impactos ao meio ambiente.

A estrutura do PGR contempla as seguintes atividades:

- informações de segurança;
- revisão de riscos;
- erenciamento de modificações;
- **procedimentos de manutenção;**
- **•** procedimentos operacionais;
- **programa** de treinamento;
- procedimentos de investigação de incidentes;
- auditorias internas do sistema de produção;
- plano de emergência.

### **5.1 Informações de Segurança**

Esta atividade contempla as informações de segurança, as quais constituem-se em elementos fundamentais do PGR, pois propiciam o conhecimento adequado das instalações, das características e riscos associados aos produtos manipulados e operações realizadas.

As informações de segurança para todas as instalações e operações se encontram disponíveis a todos os funcionários para as devidas consultas, sempre que necessário.

### **5.1.1 Fichas de Informação de Segurança de Produtos – FISPs**

A disponibilidade e o conhecimento dos dados e informações relativas aos perigos intrínsecos aos produtos manipulados na empresa são fundamentais para que os riscos sejam adequadamente avaliados, de forma que todas as medidas preventivas cabíveis sejam adotadas durante a realização das operações.

As informações sobre a substância manipulada na empresa encontram-se disponíveis nas instalações da Empresa para consulta por todos os funcionários, catalogada em Fichas de Informação de Segurança de Produtos – FISP's. O anexo C apresenta as FISPQ´s.

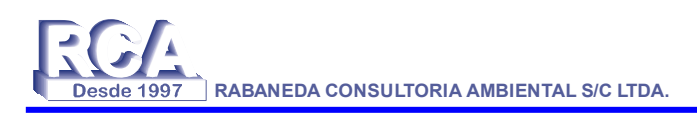

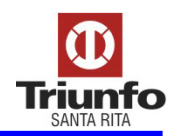

#### **5.1.2 Tecnologia e Parâmetros de Segurança**

As informações relativas às instalações, equipamentos operacionais e sistemas de segurança estão contidas em plantas e fluxogramas de engenharia, em conformidade com normas técnicas. O anexo D apresenta o fluxograma de engenharia.

#### **5.2 Revisão de Riscos**

Periodicamente as instalações e operações da Empresa passarão por processos de revisão dos riscos, com o objetivo de identificar eventuais situações de perigo, de forma a permitir a implementação de medidas mitigadoras para a redução e o controle de riscos residuais.

O processo de revisão dos riscos tem por finalidade reavaliar os possíveis cenários de acidentes e suas respectivas conseqüências, de maneira a embasar não só a revisão do Plano de Ação de Emergência da Empresa, mas também a implementação de eventuais obras, substituição de equipamentos, serviços de reparo ou mesmo alterações em procedimentos operacionais.

Caso não sejam constatadas anormalidades ou modificações nas instalações, a revisão dos riscos das instalações deverá ser realizada, pelo menos, a cada três anos.

A realização de estudos de análise de riscos em novas unidades, ampliações ou mesmo a revisão periódica dos riscos de plantas em operação deverá ser executada de acordo com o roteiro apresentado no Anexo E.

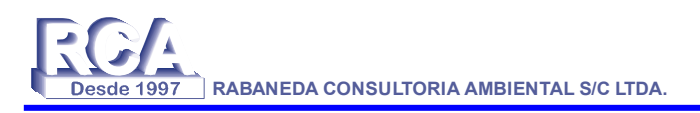

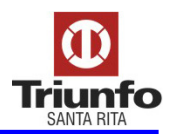

#### **5.3 Gerenciamento de Modificações**

O objetivo do gerenciamento de modificações é estabelecer e implementar procedimentos formais para a administração de alterações realizadas na Empresa, tanto em termos de tecnologia, como nas instalações.

Qualquer modificação a ser realizada nas instalações ou nos procedimentos operacionais devem, após aprovação da chefia da unidade envolvida, passar por um estudo de análise dos riscos associados às alterações desejadas, conforme procedimento constante do Anexo F, sendo que a mesma só poderá ser implementada após a adoção de todas as recomendações apontadas no referido estudo.

Assim, esta atividade deve contemplar a participação de funcionários da área envolvida, bem como técnicos da área de segurança, meio ambiente e manutenção. A responsabilidade pela aprovação final da modificação é do Coordenador Geral do PGR.

#### **5.4 Procedimentos de Manutenção**

O procedimento de manutenção tem por objetivo garantir o correto funcionamento dos equipamentos destinados às operações realizadas na Empresa, de maneira a evitar que eventuais falhas possam comprometer a continuidade operacional, a segurança das instalações, das pessoas e do meio ambiente.

Todos os sistemas e componentes nos quais falhas possam contribuir ou causar condições ambientais ou operacionais inaceitáveis são considerados como críticos.

 O programa de manutenção inclui a identificação e categorização, freqüência de inspeções e testes, bem como a respectiva documentação dos resultados de inspeção e serviços realizados.

O anexo G apresenta um exemplo de procedimento de manutenção.

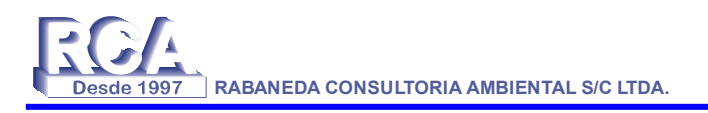

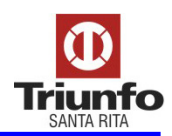

#### **5.5 Procedimentos Operacionais**

 Este item do PGR tem por finalidade estabelecer de forma padronizada os procedimentos de todas as operações realizadas na Empresa, de modo que essas operações sejam executadas de acordo com as instruções pré-estabelecidas, que contemplam detalhadamente cada passo a ser seguido nas diferentes operações, considerando os requisitos de segurança requeridos.

 As diversas operações realizadas na Empresa devem seguir rigorosamente o preconizado nos Procedimentos Operacionais.

Os Procedimentos devem ser periodicamente revisados e atualizados, de forma a assegurar a realização das atividades e tarefas de forma clara e objetiva. O anexo H apresenta um exemplo de procedimento operacional.

#### **5.6 Programa de Treinamento**

O objetivo do Programa de Treinamento é garantir que os funcionários que realizam as operações, sejam plenamente capacitados para desempenharem suas funções e estejam permanentemente atualizados para o desenvolvimento das suas atividades.

O Programa de Treinamento é considerado como parte integrante e fundamental do PGR. O treinamento adequado é uma exigência básica para a realização de operações eficientes e seguras. Desse modo, todos os funcionários da Empresa devem conhecer detalhadamente suas tarefas, demonstrando a competência exigida na realização de suas funções.

O Programa de Treinamento tem por objetivo estabelecer as diretrizes para identificação das necessidades de treinamento, planejamento e implementação junto às pessoas cujas atividades interagem com os sistemas de operações.

Anualmente é realizado o levantamento das necessidades de treinamento, sendo que os cursos e treinamentos são ministrados para todos os funcionários vinculados às atividades operacionais, incluídos os recém admitidos e os transferidos de funções, bem como para a reciclagem, visando a atualização e aperfeiçoamento de conhecimentos.

Todos os treinamentos são registrados e analisados para o devido acompanhamento de sua efetividade nas diferentes tarefas.

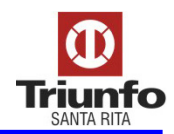

### **5.7 Procedimentos de Investigação de Incidentes**

 O Procedimento de Investigação de Incidentes tem por objetivo estabelecer os requisitos para a identificação de todos os elementos contribuintes para a ocorrência de incidentes, a fim de se buscar mecanismos e ações com vista à prevenção de ocorrências futuras.

Incidentes que resultem ou possam resultar em desconformidades operacionais, danos pessoais e ao patrimônio ou impactos ambientais deverão ser, obrigatoriamente, investigados.

A investigação de qualquer incidente deverá contemplar:

- a sua natureza do incidente:
- as causas e os fatores contribuintes para a sua ocorrência;
- as ações corretivas a serem implementadas para a prevenção de ocorrências similares.

A investigação deverá ser iniciada, no máximo, em setenta e duas horas após a ocorrência do incidente e deverá ser realizada por Grupo de Trabalho estabelecido pelo Coordenador Geral do PGR. Em situações especiais a investigação poderá contar com a assessoria de técnicos externos, especialmente contratados para esta tarefa, após aprovação da direção da SANTA RITA.

Ao término dos trabalhos de investigação o Grupo de Trabalho elaborará um relatório que será encaminhado ao Coordenador Geral do PGR, a quem caberá reportar as conclusões da investigação à direção da SANTA RITA, bem como adotar as providências cabíveis para a implantação das recomendações apontadas e dar ampla divulgação destas a todos os funcionários da Empresa. Os procedimentos encontram-se no anexo I.

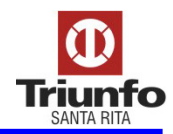

### **5.8 Auditorias**

 As diretrizes para a execução de auditorias estão estabelecidas em procedimentos específicos, os quais definem as formas e medidas a serem realizadas para a verificação se as diferentes atividades operacionais, de produção e segurança estão em conformidade com os requisitos estabelecidos nas Instruções de Trabalho e Procedimentos específicos.

 A SANTA RITA realiza periodicamente auditorias internas em suas instalações, as quais também se aplicam à Empresa e cujos resultados são registrados e levados ao conhecimento dos responsáveis para que, em tempo hábil, implementem as ações corretivas necessárias para adequação das eventuais não-conformidades apontadas.

 A responsabilidade pelo planejamento e execução das auditorias internas é da Diretoria da SANTA RITA, cabendo ao Coordenador do PGR facilitar a sua realização nas instalações da Empresa, bem como adotar todas as ações necessárias para a implementação das medidas corretivas cabíveis. Os formulários são apresentados no anexo J.

### **5.9 Plano de Emergência**

 A Empresa SANTA RITA possui um Plano de Ação de Emergência (PAE) elaborado especificamente para eventuais acidentes que tenham potencial para extrapolar os limites da Empresa, de modo que os possíveis impactos à comunidade circunvizinha ou ao meio ambiente possam ser minimizados ao máximo.

O plano foi desenvolvido de forma a propiciar respostas rápidas e eficientes em eventuais situações emergenciais que tenham potencial para causar repercussões externas aos limites da empresa, possibilitando assim a minimização de eventuais danos às pessoas e ao patrimônio, bem como impactos ao meio ambiente.

Os procedimentos estabelecidos no PAE externo devem estar permanentemente atualizados e integrados com as demais entidades participantes do plano. Assim, nas revisões do plano devem ser considerados os resultados e recomendações do processo de revisão dos riscos da Empresa, bem como eventuais sugestões oriundas das auditorias periódicas e da avaliação de exercícios simulados de resposta a emergências.

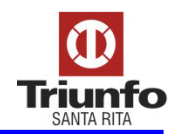

### **6. DIVULGAÇÃO E MANUTENÇÃO**

As atividades previstas no Programa de Gerenciamento de Riscos (PGR) estão disponíveis a todos os funcionários que têm responsabilidades relacionadas com as atividades e operações realizadas na Empresa.

Os supervisores e demais técnicos envolvidos diretamente no PGR são responsáveis pela permanente atualização do conteúdo dos documentos relacionados no programa, cabendo ao Coordenador do PGR acompanhar o pleno cumprimento destas atividades, auxiliado por seus assessores.

De acordo com o previsto nos diversos procedimentos e instruções de trabalho, cabe aos responsáveis pelas respectivas áreas procederem à divulgação das atualizações destes documentos, após as devidas aprovações, respeitadas eventuais restrições para o manuseio e circulação, quando se tratarem de documentos controlados, de acordo com a política de confidencialidade da direção da SANTA RITA.

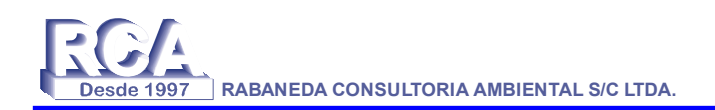

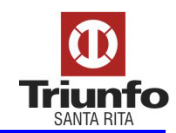

### **ANEXOS**

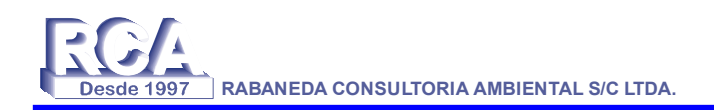

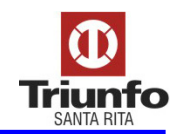

## **ANEXO A**

## **AEROFOTOGRAMETRIA**

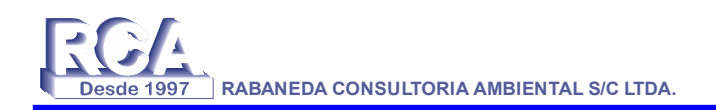

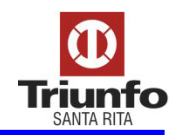

**ANEXO B** 

**LAY-OUT** 

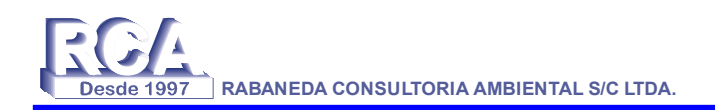

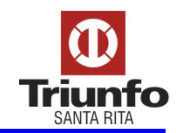

**ANEXO C** 

**FISPQ´S** 

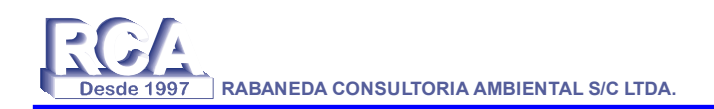

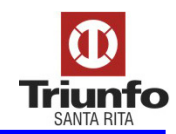

## **ANEXO D**

## **FLUXOGRAMA DE ENGENHARIA**

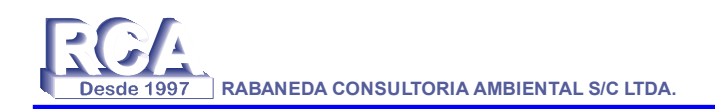

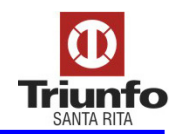

## **ANEXO E**

# **ROTEIRO – ESTUDO DE ANÁLISE DE RISCOS**

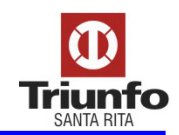

### **ROTEIRO**

### **ESTUDO DE ANÁLISE DE RISCOS**

 O roteiro aqui apresentado tem por finalidade fornecer as diretrizes para a elaboração de Estudos de Análise de Riscos (EAR) nas instalações da SANTA RITA. Esse documento aplica-se tanto para a análise de riscos em novos projetos, como para a revisão de riscos em instalações existentes, de acordo com o previsto no presente PGR.

O Estudo de Análise de Riscos contempla as seguintes etapas:

### **Caracterização da Instalação:**

Esta etapa tem por objetivo apresentar a instalação a ser analisada, bem como a região, interna ou externa, sob a sua influência. Assim, esta etapa de trabalho contempla a compilação das seguintes informações:

- planta e lay-out da instalação;
- fluxograma de engenharia;
- características dos equipamentos, materiais e operações;
- substâncias químicas:
- sistemas de proteção e segurança;
- caracterização física e geográfica da região;
- distribuição populacional da área;
- características climáticas e meteorológicas.

### **Identificação de Perigos:**

A Identificação de Perigos consiste na aplicação de metodologias específicas para a identificação e caracterização de situações que possam gerar a ocorrência de eventos indesejados que resultem ou possam resultar em danos às pessoas ou ao patrimônio e impactos ao meio ambiente.

Para a realização desta etapa deverá ser utilizada a técnica Análise Preliminar de Perigos (APP), de forma a serem identificados os cenários acidentais relevantes e a proposição de eventuais medidas mitigadoras.

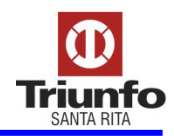

#### **Estimativa de Efeitos Físicos:**

A estimativa dos efeitos físicos decorrentes dos cenários acidentais identificados deverá ser realizada através da aplicação de modelos de simulação para a representação dos fenômenos em estudo, sejam estes incêndios, explosões ou vazamentos tóxicos.

#### **Estimativa de Freqüências:**

Para os cenários acidentais cujos efeitos físicos possam causar impactos às áreas externas da Empresa deverão ser estimadas as freqüências de ocorrência dos eventos iniciadores para posterior estimativa dos riscos.

#### **Estimativa e Avaliação de Riscos:**

A partir dos resultados obtidos nos modelos de simulação dos efeitos físicos e da análise de vulnerabilidade das áreas afetadas, com as respectivas freqüências de ocorrência dos eventos iniciadores pode-se estimar o risco da instalação em estudo, o qual deve ser expresso das seguintes formas:

- Risco social: risco referente a um determinado número ou agrupamento de pessoas expostas aos danos decorrentes dos cenários acidentais. O risco social deve ser expresso na forma de curva F-N.
- Risco individual: risco para uma pessoa presente na vizinhança da instalação. O risco individual deve ser expresso na forma de curvas de iso-risco (contornos de risco).

Os riscos estimados deverão então ser comparados com critérios internacionalmente reconhecidos para a tolerabilidade de riscos impostos por instalações industriais.

### **Gerenciamento de Riscos:**

Com base nos resultados do estudo de análise de riscos e recomendações apontadas, as diversas etapas do PGR devem ser atualizadas, devendo ser dada ampla divulgação das alterações efetuadas nos procedimentos do programa.

O Fluxograma anexo apresenta as etapas do Estudo de Análise de Riscos.

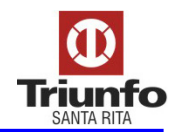

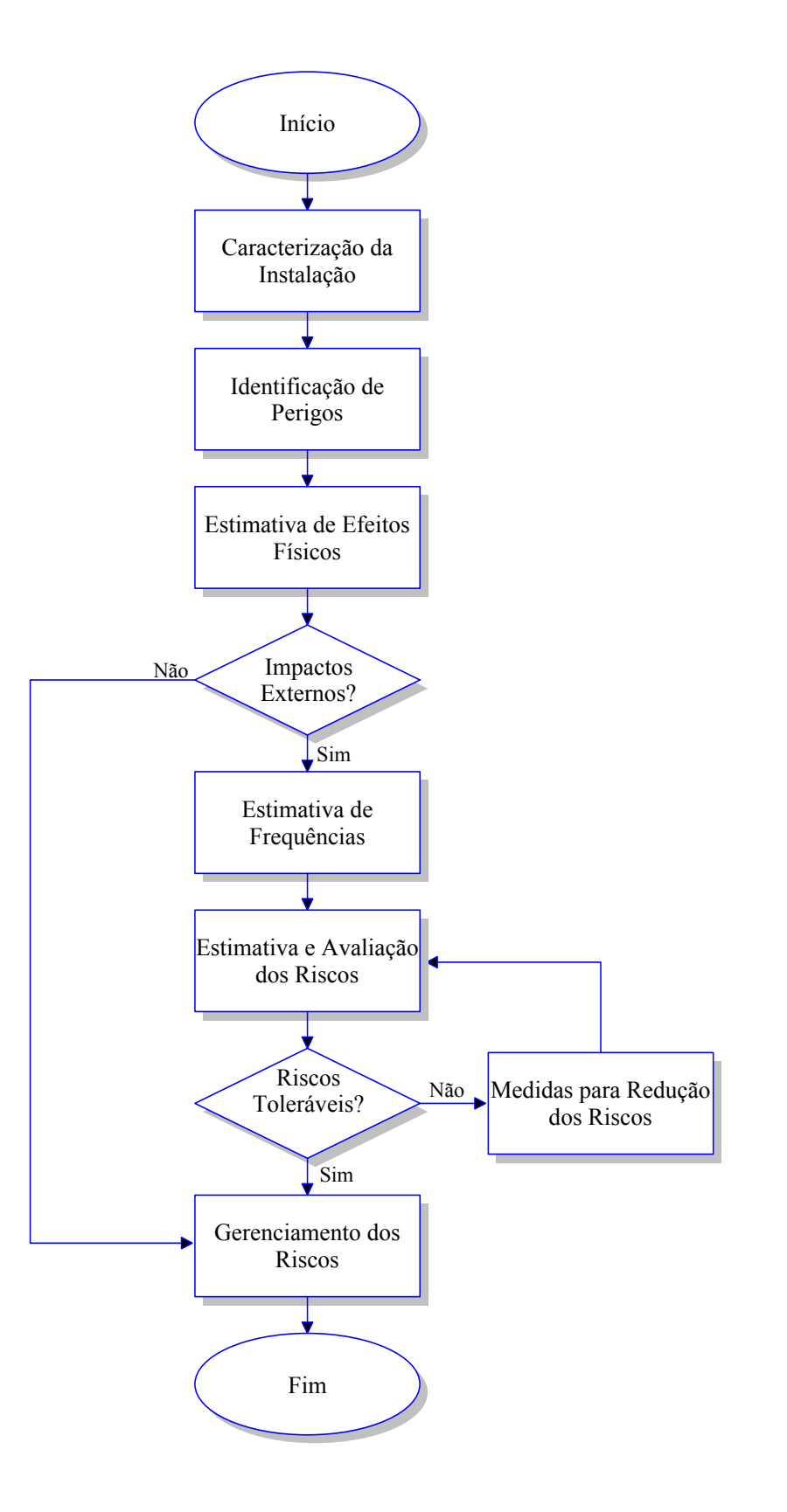

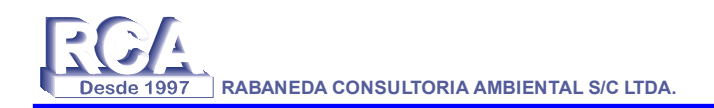

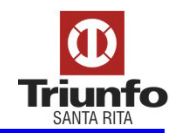

### **ANEXO F**

### **NORMA DE PROCEDIMENTO GERENCIAMENTO DE MODIFICAÇÕES**

**RCA RCA RABANEDA CONSULTORIA AMBIENTAL S/C LTDA.**

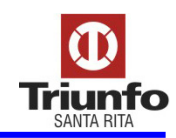

### **1. OBJETIVO**

O objetivo do Gerenciamento de Modificações consiste em prover um procedimento ordenado e sistemático de análise dos possíveis riscos introduzidos por modificações, de identificação de medidas para a redução dos riscos e de aprovação formal antes que as mesmas sejam efetivamente realizadas no sistema. O Gerenciamento de Modificações é parte integrante do Programa de Gerenciamento de Riscos – PGR da Empresa SANTA RITA.

### **2. CAMPO DE APLICAÇÃO**

Aplica-se às diversas áreas da empresa, quando necessitarem realizar uma modificação em qualquer equipamento, unidade ou procedimento operacional, conforme as prescrições contidas nesta Norma de Procedimento.

### **3. DEFINIÇÕES**

### **3.1 ANÁLISE PRELIMINAR DE PERIGOS (APP)**

É um método estruturado para identificação e classificação dos perigos existentes nas atividades de operação, manutenção e inspeção de um equipamento ou sistema, decorrentes de falhas de equipamentos (mecânicas, elétricas, etc) ou de falhas humanas durante a realização das atividades. O método prevê também que sejam feitas recomendações para redução dos riscos, levando-se em conta a classificação dos riscos identificados.

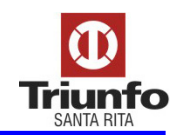

### **3.2 MODIFICAÇÃO**

Uma modificação acontece sempre que alguma característica de engenharia do processo ou equipamento (mecânica, elétrica, de fluido, instrumentação e controle, estrutural, etc) ou das suas condições operacionais (temperatura, pressão, vazão, limites de segurança de variáveis de processo, quantidades produzidas, etc) é alterada. Por exemplo, a substituição de uma bomba por outra de maior potência representa uma modificação, pois provoca uma alteração em parâmetros operacionais (maior pressão, maior vazão, etc), sendo, portanto, considerada como uma modificação.

### **3.3 MODIFICAÇÃO PERMANENTE**

É aquela para a qual não há previsão de retorno à condição anterior (antes da modificação), ficando, portanto, incorporada definitivamente ao sistema.

### **3.4 MODIFICAÇÃO TEMPORÁRIA**

É aquela para a qual é fixada uma data de retorno à condição anterior (antes da modificação) do sistema, sendo, portanto, apenas uma alteração temporária das condições operacionais.

### **3.5 PROJETO NOVO**

Qualquer projeto de um novo equipamento ou sistema a ser introduzido nas instalações da Empresa.

### **3.6 REVISÃO DE SEGURANÇA PRÉ-OPERACIONAL**

Procedimento para a verificação da existência e conformidade de alguns itens importantes para a segurança, antes que um novo equipamento seja colocado em operação.

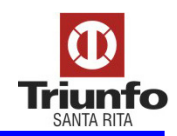

### **3.7 SUBSTITUIÇÃO POR IGUAL**

Refere-se a qualquer substituição de equipamento mecânico, elétrico, de instrumentação, ou componente em geral, por outro idêntico ou equivalente aprovado e especificado por códigos de engenharia.

### **4. DESENVOLVIMENTO**

### **4.1 ATRIBUIÇÕES E RESPONSABILIDADES**

A responsabilidade pelo cumprimento dos procedimentos prescritos nesta Norma de Procedimento cabe ao Supervisor da área que estiver solicitando a modificação.

A documentação resultante do cumprimento desta Norma deve ser incorporada à "documentação de segurança do equipamento/unidade" e controlada de acordo com as regras de controle de documentação da SANTA RITA.

### **4.2 TIPOS DE MODIFICAÇÃO: PERMANENTES E TEMPORÁRIAS**

Dois tipos distintos de modificação são considerados neste documento: as modificações permanentes e as modificações temporárias. Ambos os tipos podem ser responsáveis por grandes acidentes, de modo que ambos devem ser submetidos aos procedimentos especificados neste elemento de gestão. No entanto, para uma modificação temporária pode não ser necessário completar-se todos os passos requeridos para uma modificação permanente. Por exemplo, no caso de uma modificação temporária, a documentação do equipamento ou processo (fluxogramas de engenharia, fluxogramas de processo, etc) não precisa ser alterada.

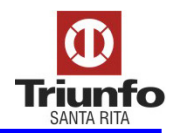

 Para uma modificação temporária, deve ser especificada a data em que a modificação será desfeita e que o processo ou equipamento voltará à condição normal (anterior à modificação). A renovação do período de validade de uma modificação temporária deve ser analisada para se verificar se as medidas de proteção estão sendo mantidas conforme recomendadas na aprovação inicial.

### **4.3 PROCEDIMENTO PARA ANÁLISE E APROVAÇÃO DE UMA MODIFICAÇÃO**

 Antes que uma modificação seja implementada, o Supervisor que a estiver solicitando deverá:

- 1º. Providenciar a realização de uma Análise Preliminar de Perigos (APP) da modificação solicitada. A APP poderá ser realizada por uma equipe ou por apenas um único técnico responsável, dependendo da complexidade da modificação.
- 2º. Preencher o documento de Registro de Gerenciamento de Modificações (RGM), mostrado no Anexo I, o qual contém os itens indicados abaixo :
	- 1. A razão da modificação desejada;
	- 2. A planilha de APP realizada para a modificação;
	- 3. A garantia, através de assinatura do responsável (que poderá ser o próprio solicitante), de que as medidas de redução de risco, relativas a riscos não-aceitos, recomendadas na APP foram de fato implementadas;

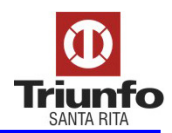

- 4. A identificação da necessidade de alteração de procedimentos operacionais e a garantia de que os operadores foram treinados na execução dos novos procedimentos (assinatura do responsável pelo treinamento, que pode ser o próprio solicitante);
- 5. A garantia de que a necessidade de alteração da documentação pertinente foi comunicada ao responsável pelo controle da documentação, no caso de uma modificação permanente (assinatura pelo responsável pela atualização da documentação);
- 6. O limite de validade da modificação, no caso de uma modificação temporária.

3º. Obter a aprovação do Coordenador Geral do PGR, que deverá revisar a APP realizada para a modificação, caso não tenha dela participado.

## **4.4 PROCEDIMENTO PARA ANÁLISE E APROVAÇÃO DE UM PROJETO NOVO**

 Antes que um Projeto Novo seja aprovado, o Supervisor da área que receberá o novo equipamento/sistema deverá:

- 1º. Providenciar a realização de uma Análise Preliminar de Perigos (APP) do projeto novo. A APP deverá ser realizada por uma equipe composta por indivíduos que tenham experiência no projeto, na operação e na manutenção de equipamentos/sistemas similares.
- 2º. Preencher o documento de Registro de Gerenciamento de Modificações (RGM), mostrado no Anexo II, o qual contém os itens indicados abaixo :

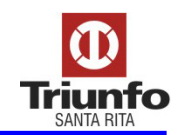

- 1. Os objetivos do novo projeto;
- 2. A planilha de APP realizada para o novo projeto;
- 3. A garantia, através de assinatura do responsável (que poderá ser o próprio solicitante), de que as medidas de redução de risco, relativas a riscos não-aceitos, recomendadas na APP, foram de fato incorporadas ao novo projeto;
- 4. A identificação da necessidade de desenvolvimento de novos procedimentos operacionais e de treinamento dos operadores na utilização desses novos procedimentos. O treinamento dos operadores deverá ser completado antes que o novo equipamento/sistema entre em operação.

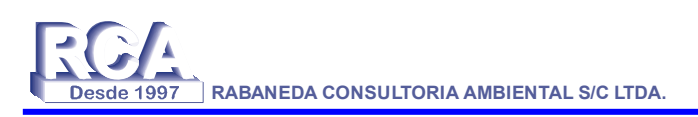

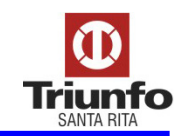

### **5. ANEXOS**

## **5.1 ANEXO I: Modelo de Formulário para Elaboração do Registro de Gerenciamento de Modificações**

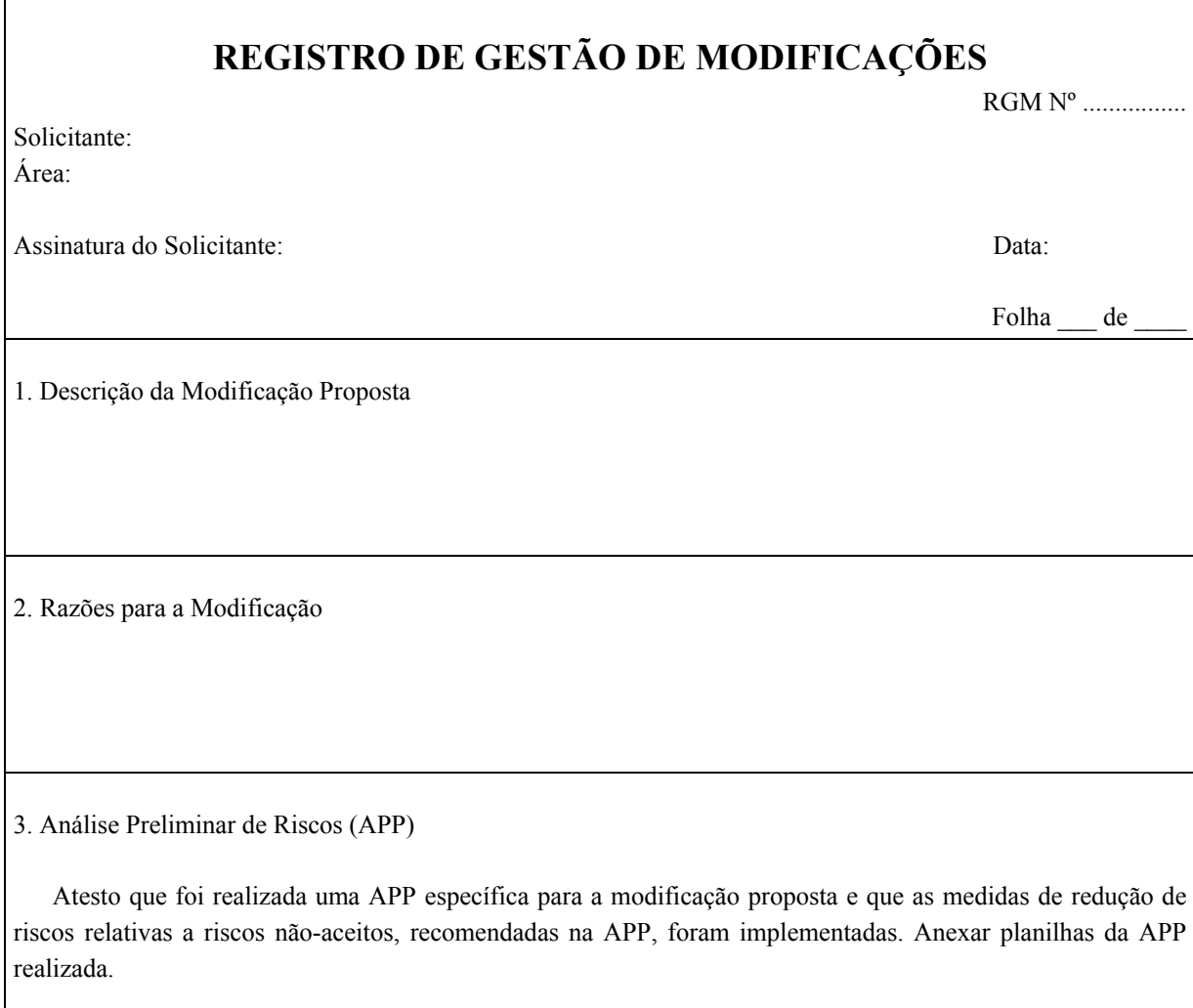

Ass. do Responsável:

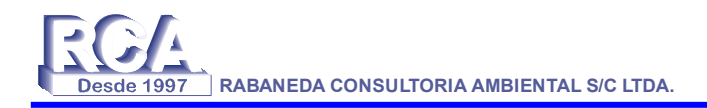

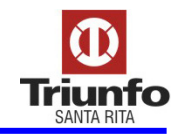

 $\overline{\mathbb{I}}$ 

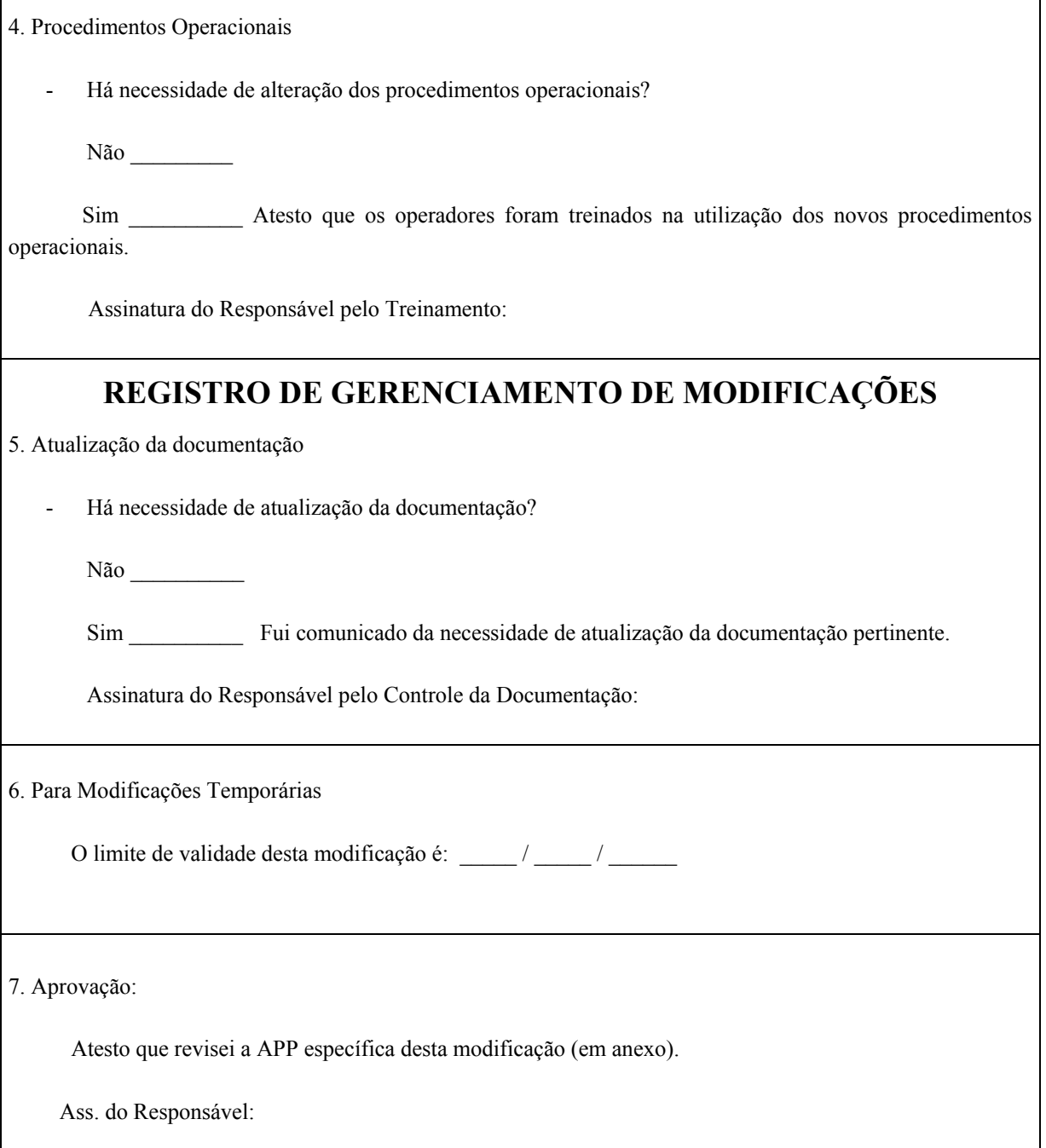

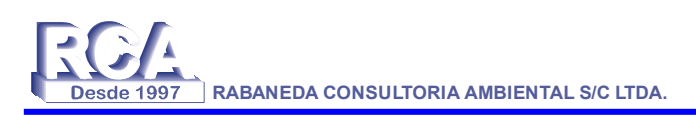

 $\overline{1}$ 

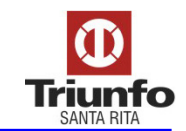

 $\overline{\phantom{a}}$ 

## **5.2 ANEXO II: Modelo de Formulário para Elaboração do Registro de Gerenciamento de Novos Projetos**

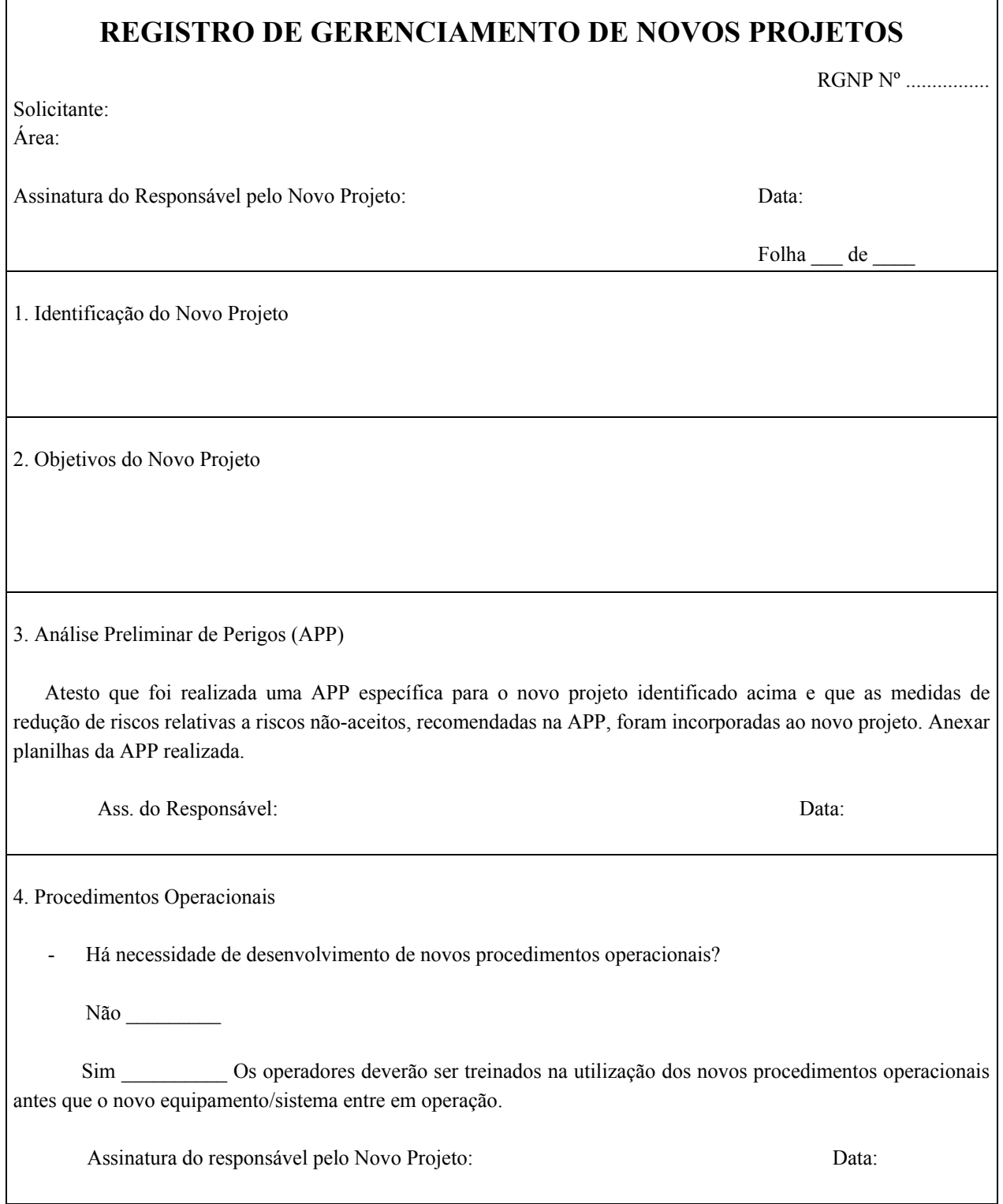

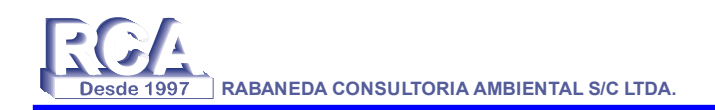

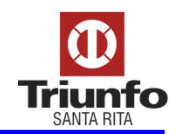

## **ANEXO G**

# **PROCEDIMENTO DE MANUTENÇÃO**

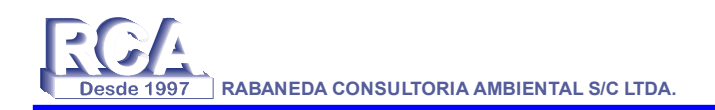

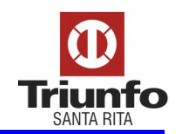

## **ANEXO H**

## **PROCEDIMENTO OPERACIONAL**

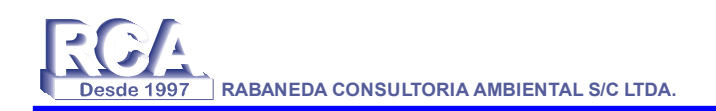

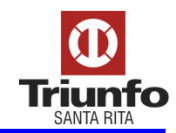

## **ANEXO I**

# **FORMULÁRIO DE INVESTIGAÇÃO DE INCIDENTES**

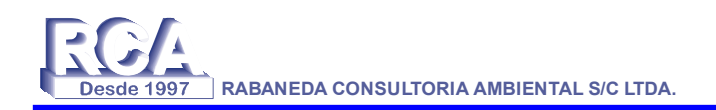

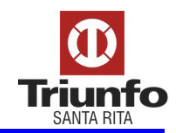

## **ANEXO J**

# **FORMULÁRIO DE AUDITORIA**